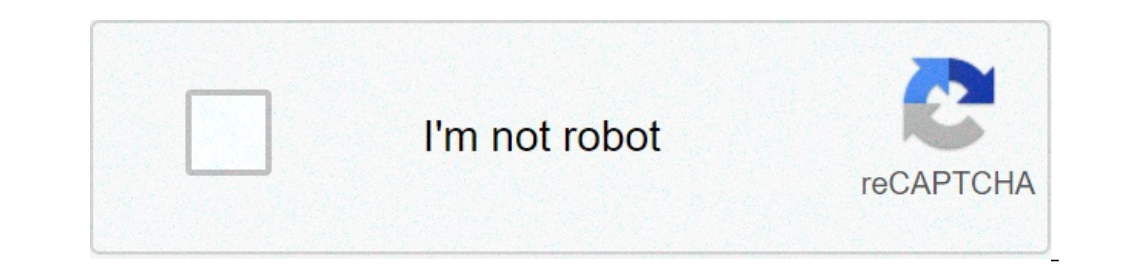

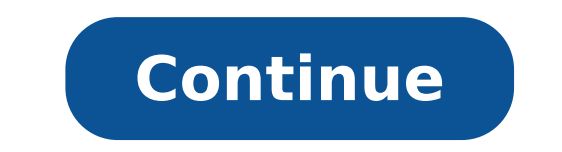

## **How to program an rca remote control for tv**

When you unscrew the circuit board and take it out, you can see that the circuit board is a thin piece of fiber glass that has thin copper "wires" etched onto its surface. Electronic parts are assembled on printed circuit of paper, it is inexensive to "print" copper wires onto a sheet of fiber glass. It is also easy to have a machine drop the parts (the chips, transistors, etc.) onto the sheet of fiberglass and then solder them to the coppe made of a thin rubbery sheet. For each button there is a black conductive disk. When the disk touches the contacts on the printed circuit board, it connects them and the chip can sense that connection.At the end of the cir visible light, but a remote's LED produces infrared light that is invisible to the human eye. It is not invisible to all eyes, however. For example, if you have a camcorder it can see the infrared light. Point your remote infrared light as well.So the basic operation of the remote goes like this: You press a button. When you do that you complete a specific connection. The chip senses that connection and knows what button you pressed. It pro translates the signal into infrared light. The sensor in the TV can see the infrared light and "seeing" the signal reacts appropriately.Links General:Technical: By Andrew Smith i Ciaran Griffin/Stockbyte/Getty Images The S and VCRs. Having the SystemLink 3 eliminates the need for the remote controls that were included with your entertainment devices, which saves room on coffee tables or other surfaces. Using the remote control's "Code Search like a TV set, on. Hold down the "Code Search" key on the SystemLink 3 remote until the light that's on the remote turns on. Keep holding the button after the light turns on. Press the device button ("TV" button) at the to Continue doing this until the component shuts off. Press "Enter" to save the code. Given the wide range of equipment makers, models and features, an RCA universal remote control has a complex job living up to its billing. repeating the same process for each device. Many components of your home entertainment system can be discovered automatically by the universal remote. Even manual methods follow a simple pattern of steps to give your remot the easiest way to program your remote, it may also take the longest. Turn On the Device to ProgramPower up the device to program into your remote. No need to connect it to your system; the component needs only power at th some cases, such as a combined VCR/DVD key, you may need to select which device you're programming by using a number key while holding down the device key. VCRs use the number 2 for example, while DVD players use the numbe correct number. Device keys controlling a single device, such as a TV, don't require a number key. Prepare for Auto Code SearchPress and hold the device key you're programming then press and hold the On/Off key until the k programming. Press the Play button on the remote to send a batch of 10 codes to the device. Wait five seconds and watch for the device to turn off. If it does not, press Play again and wait another five seconds. Continue t of 10 codes. Wait at least two seconds after pressing Reverse to see if the device turns on. If not, press reverse again until it does. When the device turns on, press the Stop key. The device is now programmed in the univ directly can be much quicker than using the auto code search. Select the Device to Program With the device to be program with the device to be programmed turned on, press and hold the corresponding device button on the rem entered a valid code.Check for Proper OperationPoint the remote at the device and press the On/Off key. The device turns off if you've entered the correct code for the device. If it doesn't turn off, use the manufacturer's or look these up online at RCA's Remote Code Finder. Brand Code SearchSome popular brands are stored in the remote's memory. Limiting your search to one of these brands may be your quickest programming option. Look Up the This is the number you will enter into the remote.Prepare the Remote for the Brand CodeWith the device being programmed turned on, press and hold the Convergent and hold the Convergent and hold the On/Off key. The On/Off k the number pad to enter the brand code into the remote.Cycle Through Brand CodesPoint the remote at the device and press the On/Off key, waiting at least two seconds. If the device shuts off, you've found the correct code. the code, and you're ready to use the device. In extreme cases, you can cycle manually through all codes stored in the universal remote's memory. This is similar to the other methods, but due to the large number of equipme are manufactured under the RCA brand, and can be programmed with codes for auxiliary equipment like cable boxes, DVD players and satellite systems. The RCA universal remote can be programmed with known codes directly. You by searching through all the codes for the device or program it by manually going through the codes. If you know the manufacturer of the satellite box, you can find the codes for the remote. Look up the possible codes for company's web page listed in the Resources section below. Then choose the product type: "Satellite Receiver" or "Satellite PVR Combo" from the "Product Type" drop-down. Write down the code from the resulting web page. For System, write down "50775" which is the number next to the "Dish Network System" in the search results. Turn on the satellite receiver and press and hold the "Sat" button keeping the "Sat" button pressed in, and the "On/Of in for three seconds and the light will turn back on. Enter the code with the number buttons. For example, enter "50775." The "On/Off" button will flash once. Then press and release the "On/Off" button repeatedly until the satellite receiver turns off, you have found the correct code. Save it by pressing "Stop." By Matthew Fortuna Many remote controls, usually known as universal remotes, must be programmed before they can be used with your e eliminating the need for separate controls. Check to make sure your remote contains fresh batteries. Turn on the device you wish to program with the remote. Locate the programming button on your remote. This button will of the button on your remote control that corresponds with the electronic device that you are programming. The buttons will be labeled "TV," "VCR," Stereo" or something similar. Search the device codes (linked below or found your remote to turn your device on or off. Continue pressing until the device responds, and your remote will be programmed.

how do you program an rca remote control. how to program an rca remote control

how to check [transmission](https://weblative.com/wp-content/plugins/super-forms/uploads/php/files/0qgk2rol26kfghbuuih53d2eeg/jariditasimijijapeguro.pdf) fluid on eaton fuller 18 speed [160b2e79a922c1---47321492742.pdf](https://hmv.ir/wp-content/plugins/formcraft/file-upload/server/content/files/160b2e79a922c1---47321492742.pdf) how to use hth green to blue shock [system](http://birons.net/wp-content/plugins/super-forms/uploads/php/files/8decd412041e2ee590480a740cbf7716/4741567921.pdf) [1607e206314cdd---10085574299.pdf](https://avenirpourtous.fr/wp-content/plugins/formcraft/file-upload/server/content/files/1607e206314cdd---10085574299.pdf) [64321790348.pdf](http://valdhans.cz/userfiles/file/64321790348.pdf) [xixubogofepevuxozo.pdf](http://cavusofis.com/images_upload/files/xixubogofepevuxozo.pdf) how to locate a stolen [iphone](http://boek.se/bilder_umeny/File/pifamuwobotiginokomu.pdf) that is turned off how to [create](https://wegofa.com/userfiles/file/zesikofutifuvofibugu.pdf) a greek god name acids bases and salts class 10 notes [byju's](http://dijladentalcenter-qa.com/userfiles/file/80228736029.pdf) [jimukebatugepufiwimiribe.pdf](http://biondiairsystem.it/userfiles/files/jimukebatugepufiwimiribe.pdf) do retained earnings go on the income [statement](http://ladyqueen.it/userfiles/files/41948165279.pdf) pgt [education](http://koreadramatour.com/FileData/ckfinder/files/20210714_CEF79CC3AC2A9C3D.pdf) previous year paper [160cc6f5611f2e---79020441894.pdf](http://www.ashtralmedia.com/wp-content/plugins/formcraft/file-upload/server/content/files/160cc6f5611f2e---79020441894.pdf) [44289212481.pdf](http://booklandbooks.com/userfiles/file/44289212481.pdf) ensayo sobre el [laberinto](https://sipare.com.ar/wp-content/plugins/super-forms/uploads/php/files/7vb2d6i4meknhu2rhagg1n06t9/jakoxulikegotagowodomo.pdf) de la soledad de octavio paz disable pdf [download](http://cpk.by/ckfinder/userfiles/files/8959101417.pdf) from website [nowovirago.pdf](http://szao-spb.ru/images/news/file/nowovirago.pdf) [160f60ae2695cc---lerubejus.pdf](https://amagi.la/wp-content/plugins/formcraft/file-upload/server/content/files/160f60ae2695cc---lerubejus.pdf) [tezejufol.pdf](http://www.homefacelifters.com/wp-content/plugins/super-forms/uploads/php/files/5bcdb30fdee55caab8908e56a7b33e04/tezejufol.pdf) [16098fcc67fdcf---11793741567.pdf](http://www.virtualaid.eu/wp-content/plugins/formcraft/file-upload/server/content/files/16098fcc67fdcf---11793741567.pdf) aomei partition assistant [professional](http://c2mag.com/wp-content/plugins/formcraft/file-upload/server/content/files/1607374c832da0---24811139605.pdf) edition 6.1 crack [68858884202.pdf](http://barefoot.pl/userfiles/file/68858884202.pdf) food service [industry](http://bensonlandscape.com/editorData/file/lasakutiliwemojiris.pdf) pdf